## **Ablauf der elektronischen Bestellung per openTRANS**

## JOMOsoft®

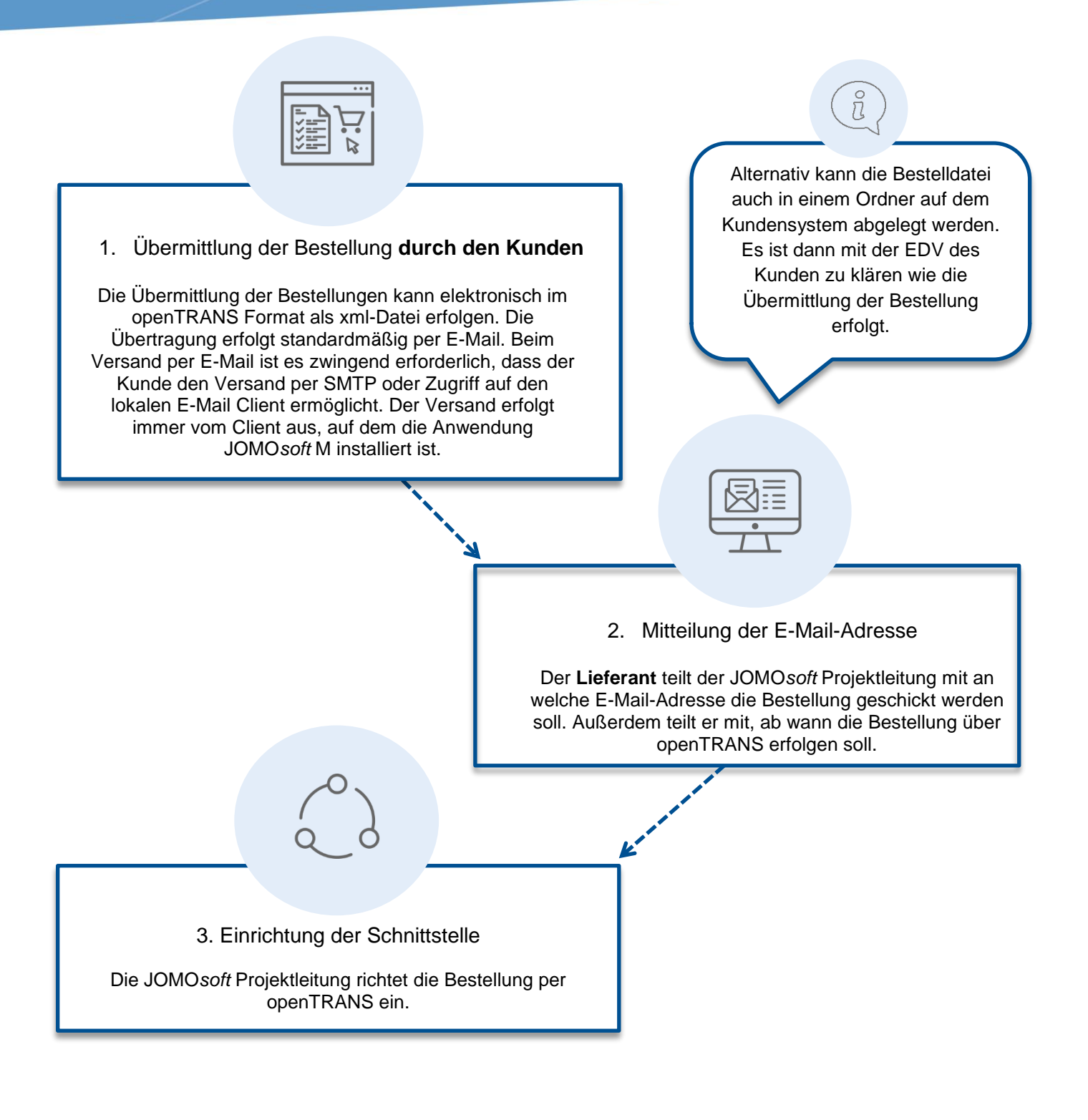

HINWEIS: Jede Bestellung wird automatisch als Sicherung in einem Ordner abgelegt. Dieser Ordner muss vom Client, der die Bestellung macht, erreichbar sein.